## **Get activation status (v1)**

This page refers to **End-user REST API version 1** only. See [End-user REST API](https://docs.x-formation.com/display/LAC/End-user+REST+API) for links to other versions of the End-user REST API.

To see details about errors that may have occurred in the process of activating a license for a given, unique combination of an activation key and a HostID using the End-user REST API version 1, use the following request:

GET /license-errors/**(activation\_key)/(hostids)**

## where:

⋒

• activation\_key (string) is your [license order](https://docs.x-formation.com/display/LAC/License+Activation+Center+Glossary#License Order def) activation key

and

• hostids (string) are Base64 encoded values. The format of [HostID\(s\)](https://docs.x-formation.com/display/LAC/Specifying+HostIDs+to+lock+the+license+to) that you can specify is a comma-separated list of types and values; for example, ETHERNET=AABBCCDDEEFF,IPADDRESS=192.168.0.5

Note that [request headers](http://docs.x-formation.com/display/LAC/Supported+HTTP+headers) are used by default.

## **Example request**

```
GET /rest/v1/license-errors/4CT1V-4T10N-K3Y1S-C000L/dHlwZTE9dmFsdWUxLHR5cGUyPXZhbHVlPTI= HTTP/1.1
Host: license.x-formation.com
Accept: application/hal+json
```
## **Response**

The following table lists the Internet status codes that can be returned in a response by a server.

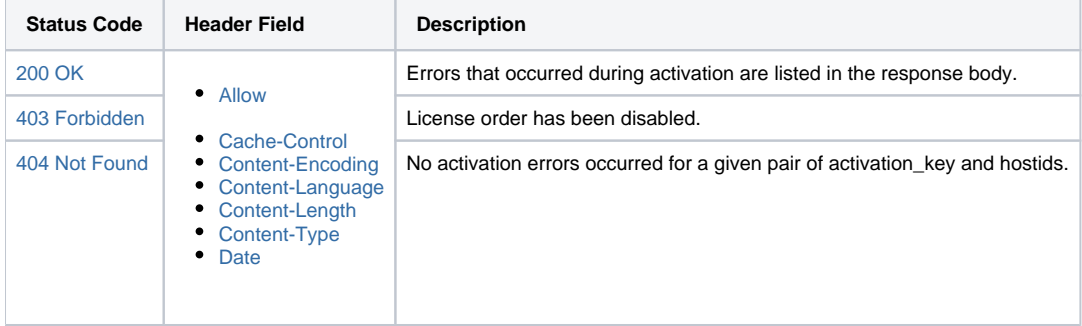

**Example response**

```
HTTP/1.1 200 OK
Content-Type: application/hal+json
{
    "errors": [
      {
          "message": "LM-X XML License Generator v4.5.3
                      Copyright (C) 2002-2013 X-Formation. All rights reserved.
                      LM-X Error: Unable to parse and load xml file /tmp/lgtmp_id_2/1400064446_139933.in!
                      LM-X Error: /tmp/lgtmp_id_2/1400064446_139933.in(7): not well-formed (invalid token)!",
          "creationTime": "2014-05-14T10:47:26+00:00"
      }
    ],
    "_links": {
       "self": {
          "href": "https://license.x-formation.com/rest/v1/license-errors/4CT1V-4T10N-K3Y1S-C000L
/dHlwZTE9dmFsdWUxLHR5cGUyPXZhbHVlPTI="
       }
    }
}
```

```
HTTP/1.1 403 Forbidden
Content-Type: application/hal+json
{
     "message": "License order has been disabled."
}
```

```
HTTP/1.1 404 Not Found
Content-Type: application/hal+json
{
     "message": "License has no errors."
}
```
For more information about HTTP methods, see [Supported HTTP methods](http://docs.x-formation.com/display/LAC/Supported+HTTP+methods).